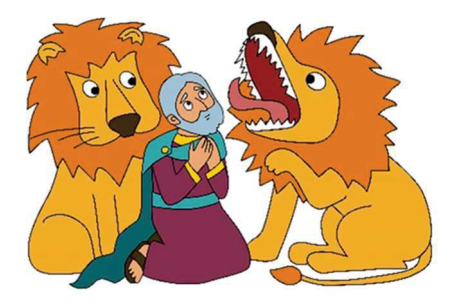

## Moj posebni dar – Danijelova vera

Zimski oratorijski dan 2024 (župnije železniki, zali Log in Dražgoše)

Oratorijski dan za otroke od 1**. do 7. r.** iz vseh treh župnij bo potekal v **župnijski cerkvi in** v **Kulturnem domu Železniki** od **v petek, 23. 2. 2024** (začetek ob 9. uri in zaključek v cerkvi s sveto mašo ob 17. uri).

Na oratoriju bodo za vaše otroke skrbeli animatorji. Otroci bodo dobili kosilo, malico, čaj in material za izvedbo programa. S seboj naj prinesejo copate, obleka naj bo primerna dejavnostim, ki bodo potekale v kulturnem domu in tudi zunaj.

S podpisom potrjujem, da sem seznanjen, da se otrok udeleži zimskega oratorijskega dne na mojo odgovornost. Soglašam, da se fotografije z oratorija lahko uporabijo na internetni strani župnije. Prosimo, da prijavnico in priporočeni dar oddate do **ponedeljka, 19. februarja**, oziroma do zapolnitve mest. Število je omejeno na 35. Priporočeni dar: 10 € **-**

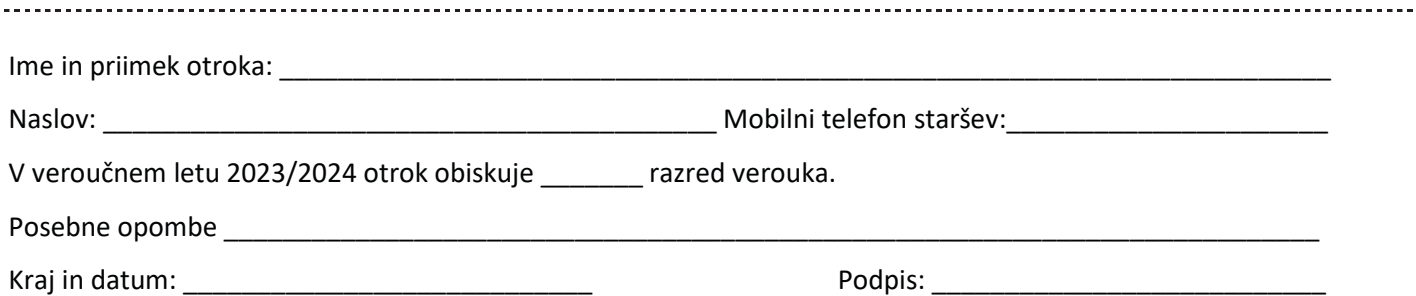